## eVidyalaya Half Yearly<br>Report

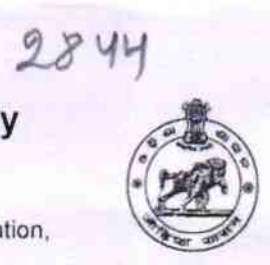

Department of School & Mass Education,<br>Govt. of Odisha

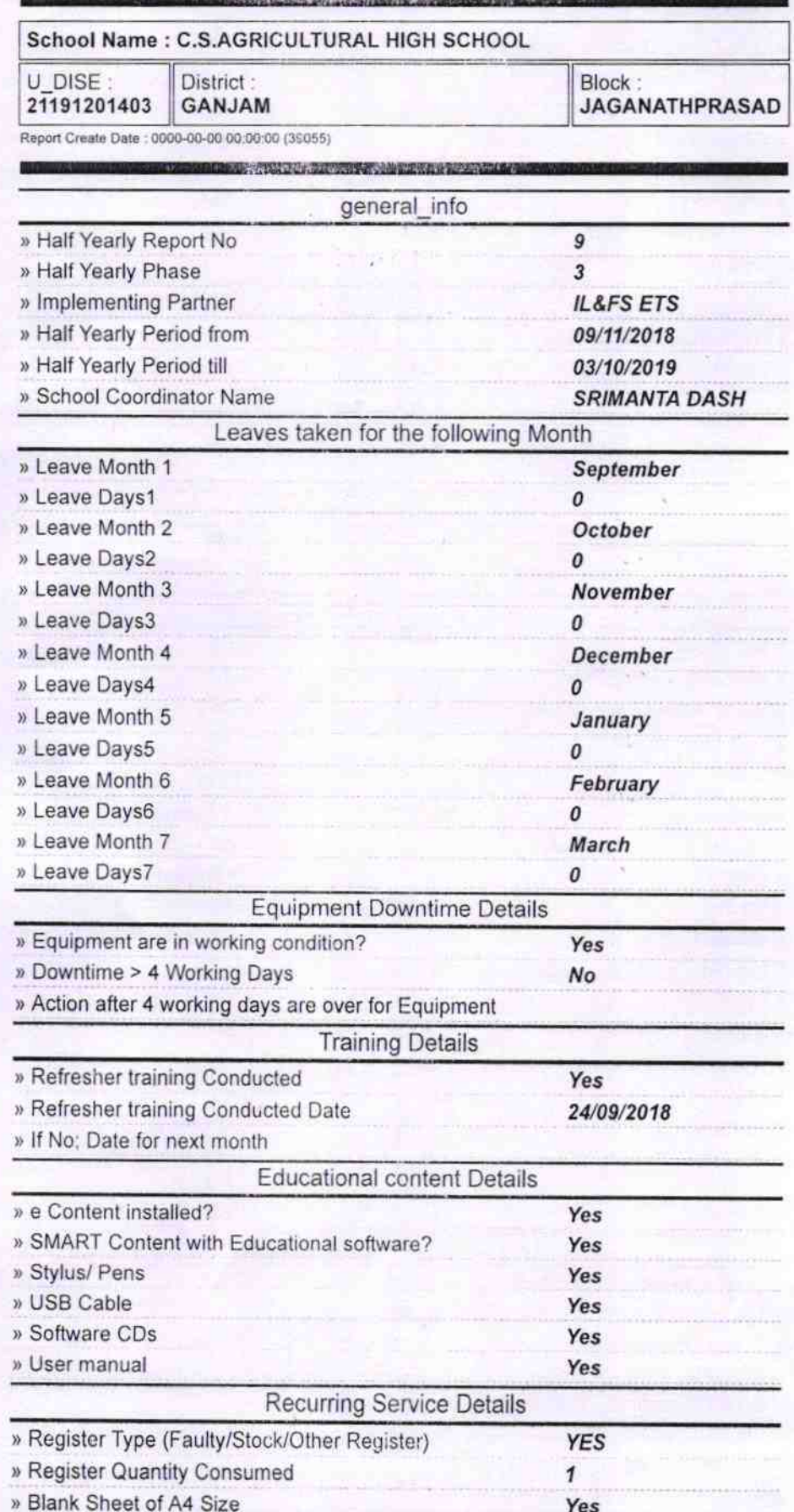

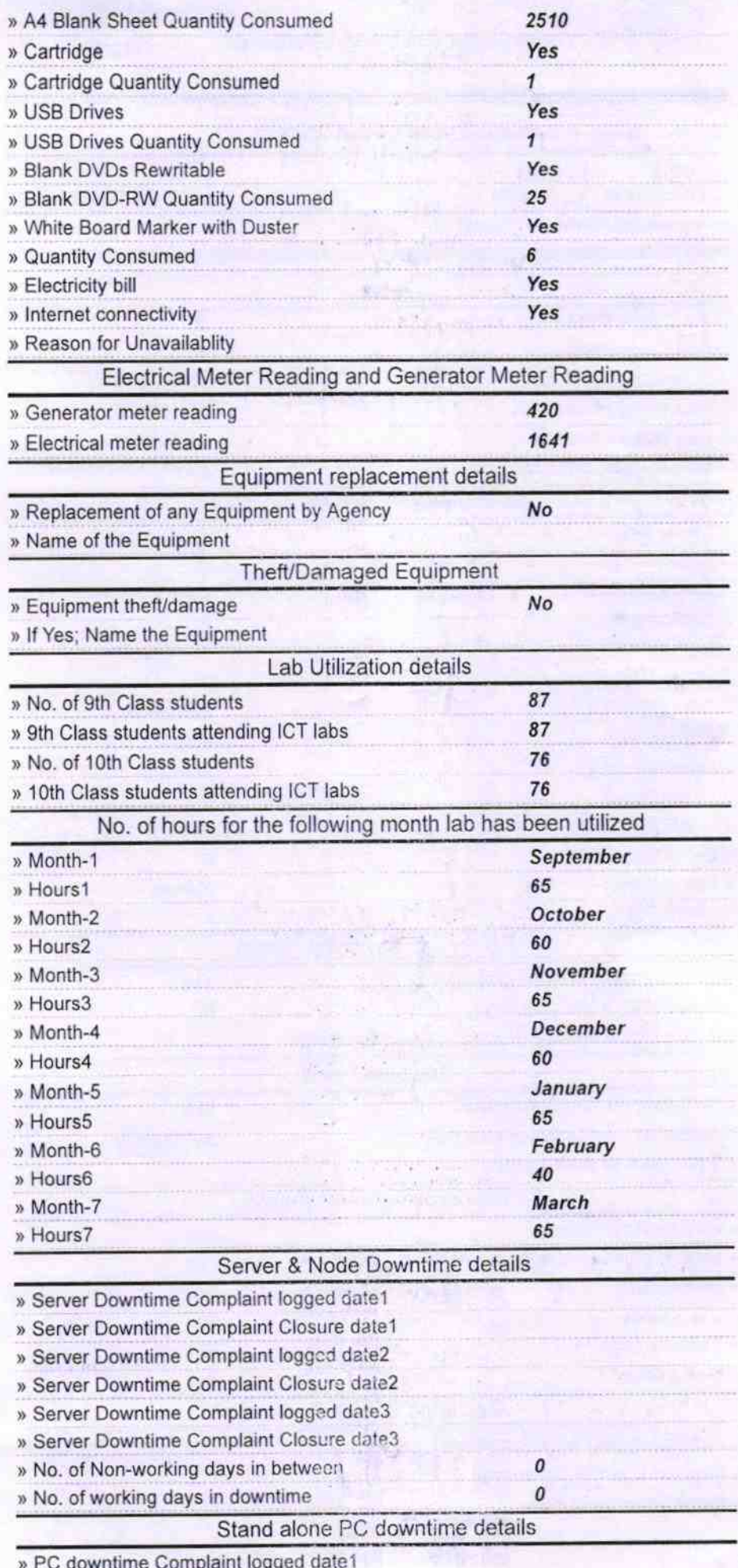

» PC downtime Complaint Closure date1

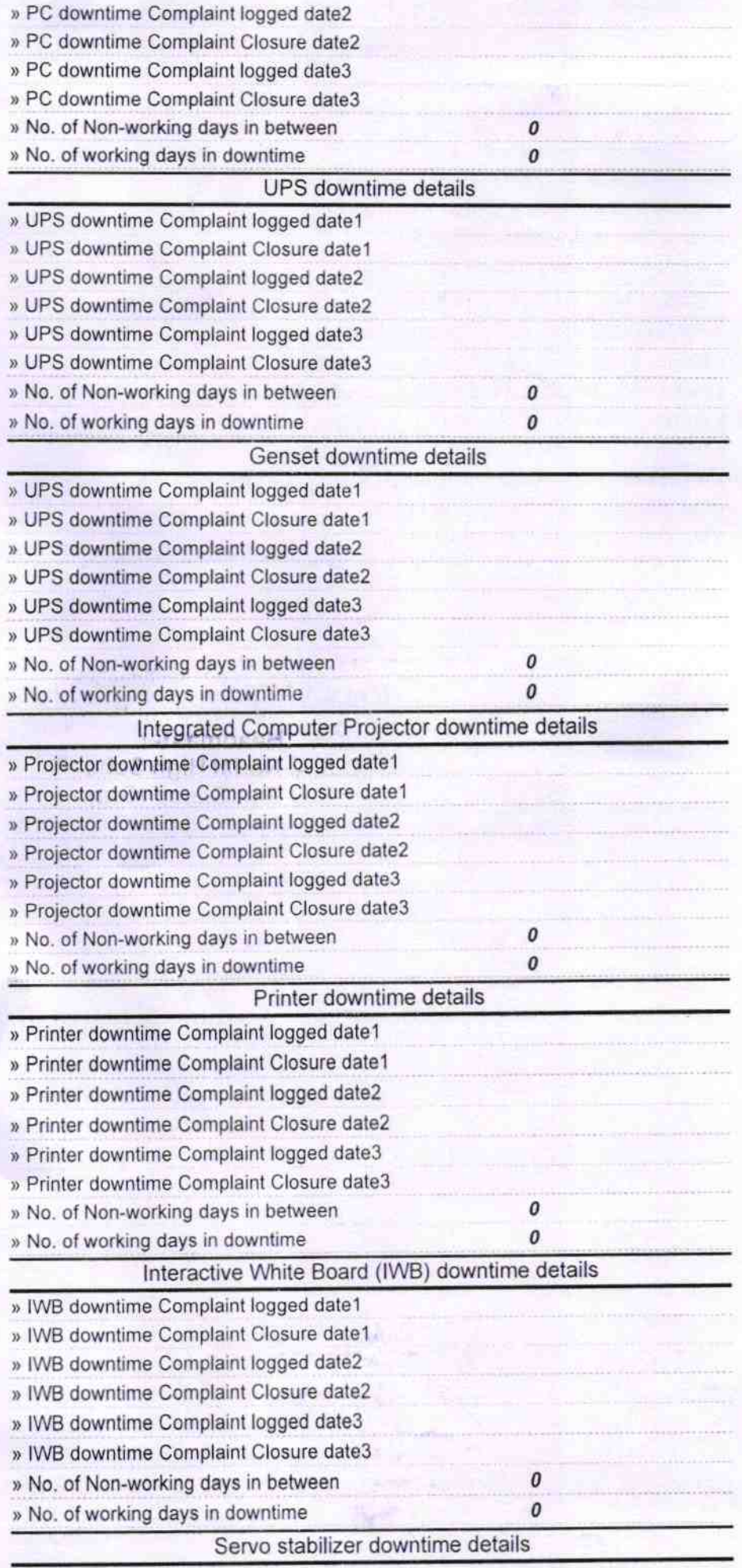

» stabilizer downtime Complaint logged date1

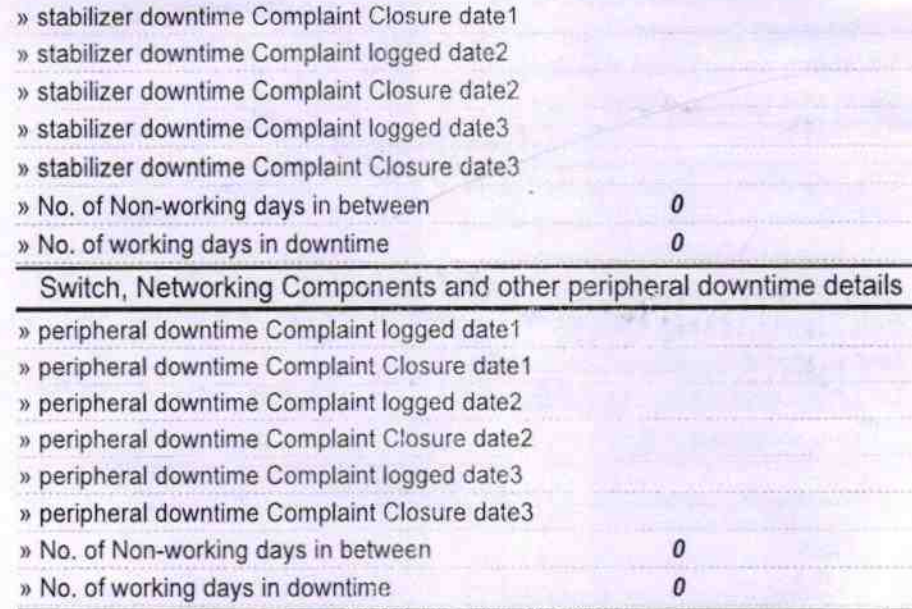

Geetanfali Mayax<br>1/c Headmaster<br>51 Signature St. Ascharged High School